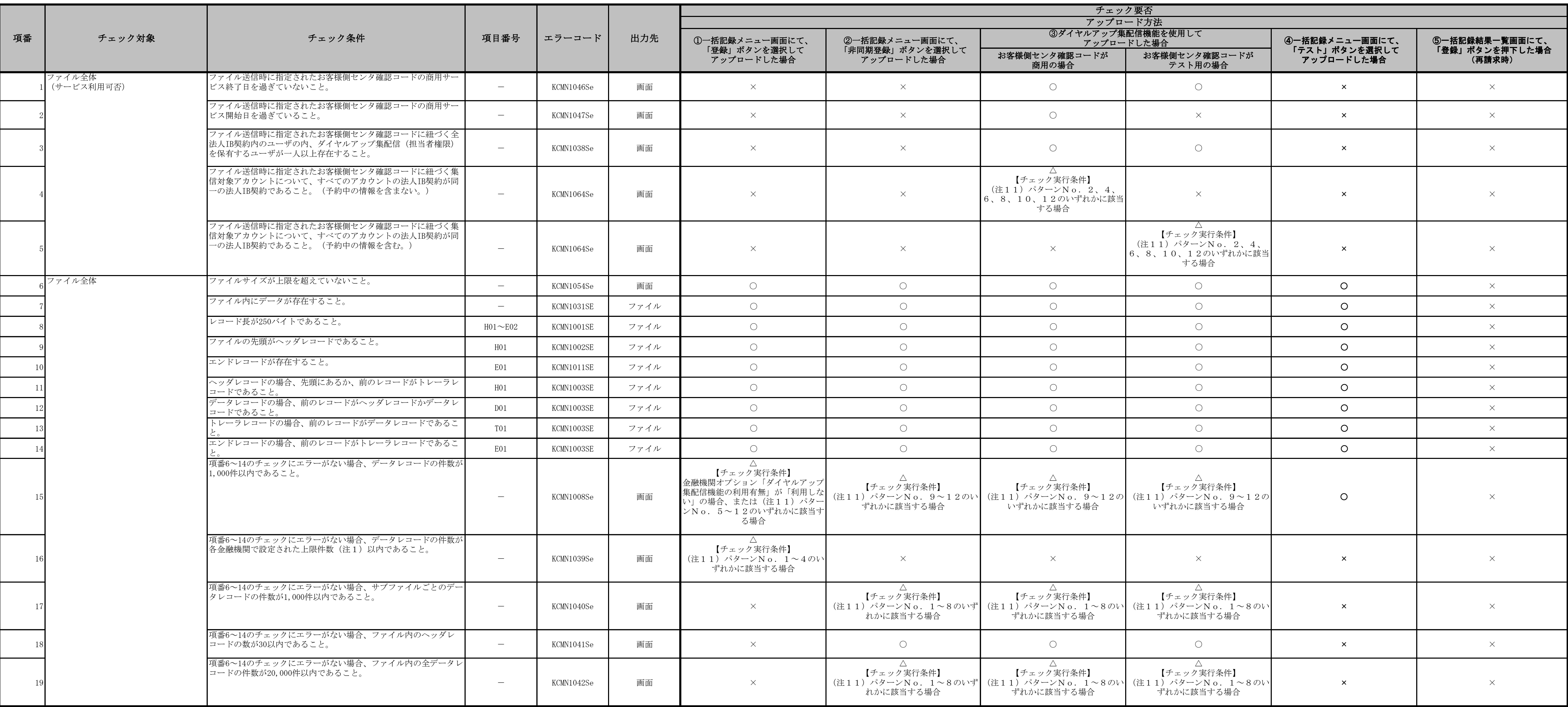

# 表 付録-2 一括記録請求ファイル(集信1)のチェック仕様(1/8)

チェック要否欄

○: デュックする

×:チェックしない

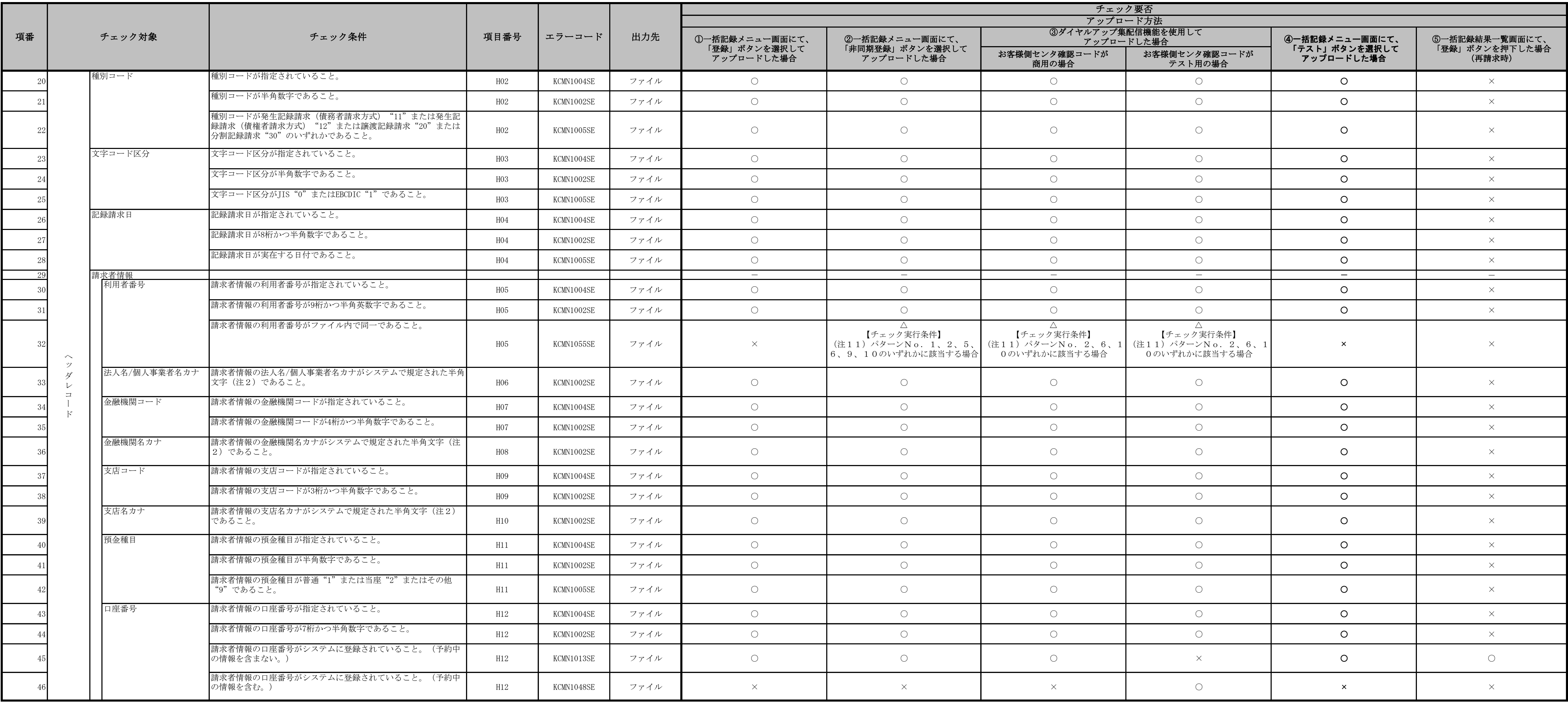

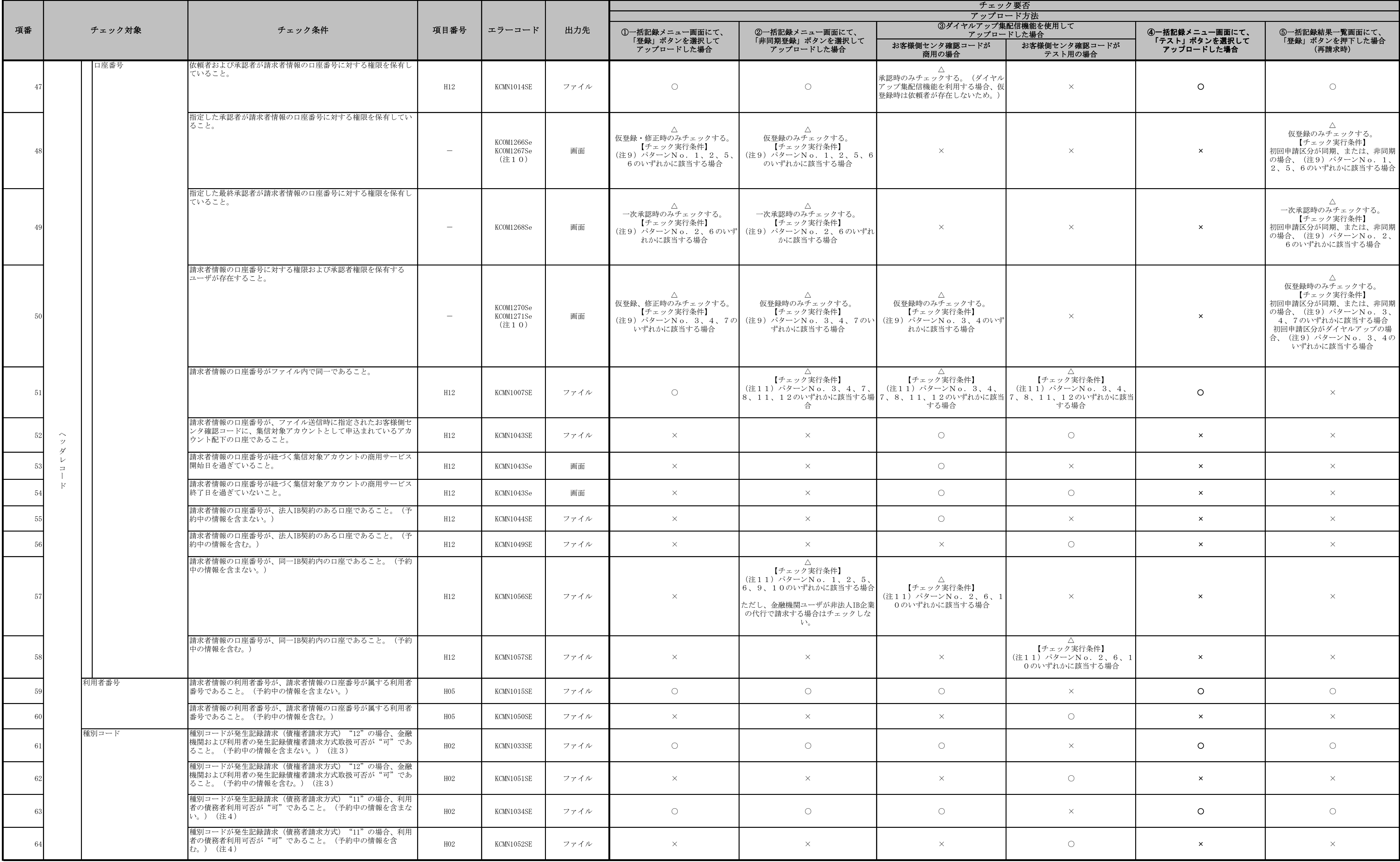

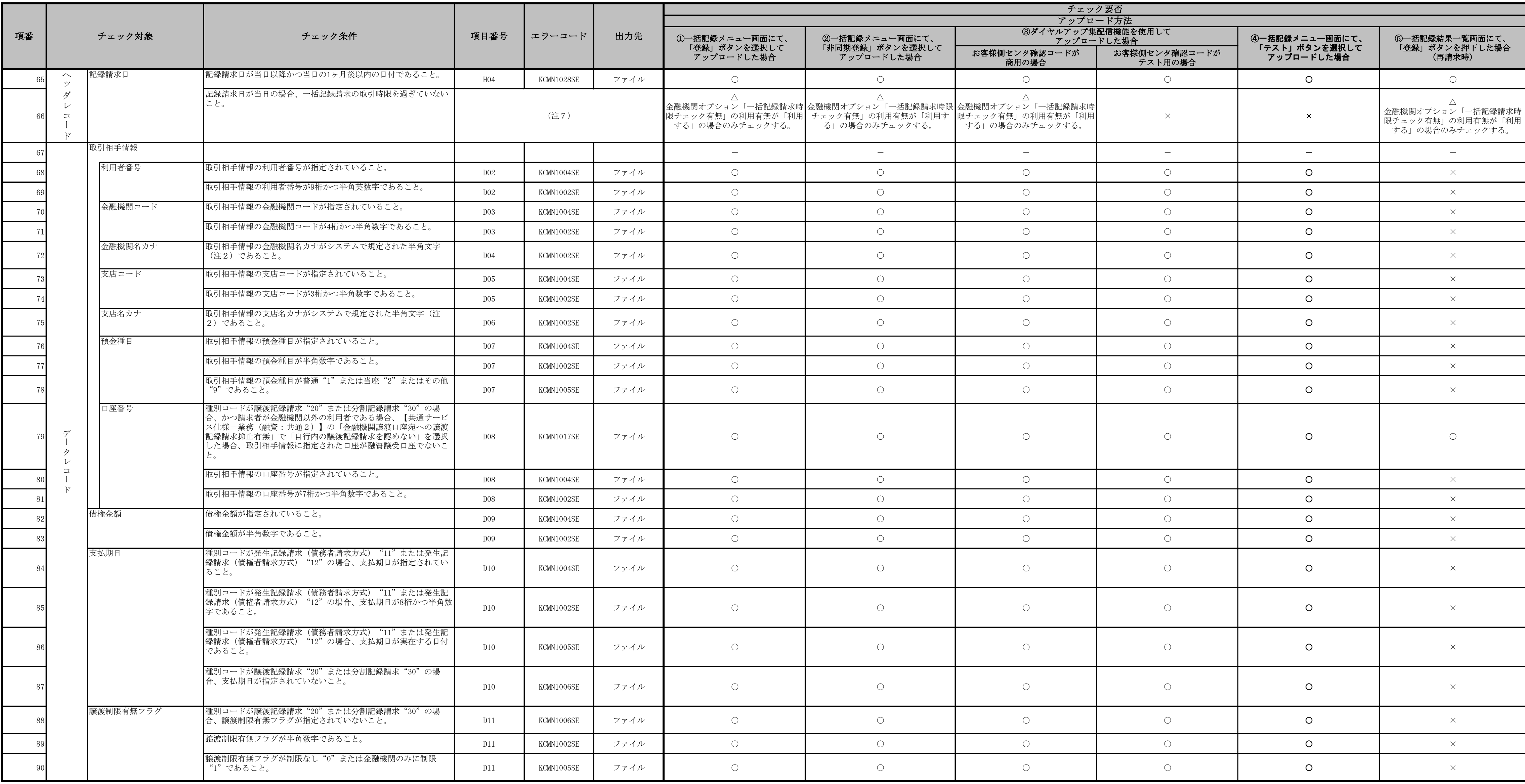

|           |             |                                                                                                    |                          |            |      | チェック要否                          |                                   |                                |                          |                                 |                                  |
|-----------|-------------|----------------------------------------------------------------------------------------------------|--------------------------|------------|------|---------------------------------|-----------------------------------|--------------------------------|--------------------------|---------------------------------|----------------------------------|
|           |             |                                                                                                    |                          |            |      |                                 |                                   | アップロード方法<br>3ダイヤルアップ集配信機能を使用して |                          |                                 |                                  |
| 項番        | チェック対象      | チェック条件                                                                                                    | 項目番号                     | エラーコード     | 出力先  | 1)一括記録メニュー画面にて、<br>「登録」ボタンを選択して | 2一括記録メニュー画面にて、<br>「非同期登録」ボタンを選択して |                                | アップロードした場合               | ④一括記録メニュー画面にて、<br>「テスト」ボタンを選択して | 5一括記録結果一覧画面にて、<br>「登録」ボタンを押下した場合 |
|           |             |                                                                                                    |                          |            |      | アップロードした場合                      | アップロードした場合                        | お客様側センタ確認コードが<br>商用の場合         | お客様側センタ確認コードが<br>テスト用の場合 | アップロードした場合                      | (再請求時)                           |
|           | 記録番号        | 種別コードが発生記録請求(債務者請求方式) "11"または発生記<br> 録請求(債権者請求方式) "12"の場合、記録番号が指定されてい<br>ないこと。                                                                                         | D12                      | KCMN1006SE | ファイル | $\bigcirc$                      | $\circ$                           | $\bigcirc$                     | $\bigcirc$               | $\circ$                         | $\times$                         |
|           |             | 種別コードが譲渡記録請求"20"または分割記録請求"30"の場<br>合、記録番号が指定されていること。                                                                                                    | D12                      | KCMN1004SE | ファイル | $\bigcirc$                      | $\circ$                           | $\bigcirc$                     | $\circ$                  | $\circ$                         | $\times$                         |
|           |             | 種別コードが譲渡記録請求"20"または分割記録請求"30"の場<br>合、記録番号が20桁かつ半角英数字であること。                                                                                                    | D12                      | KCMN1002SE | ファイル | $\bigcirc$                      | $\circ$                           | $\bigcirc$                     | $\bigcirc$               | $\circ$                         | $\times$                         |
|           | 保証随伴フラグ     | 種別コードが発生記録請求(債務者請求方式) "11"または発生記<br>録請求(債権者請求方式) "12"の場合、保証随伴フラグが指定さ<br>れていないこと。                                                                                       | D13                      | KCMN1006SE | ファイル | $\bigcirc$                      | $\bigcirc$                        | $\bigcirc$                     | $\bigcirc$               | $\circ$                         | $\times$                         |
|           |             | 種別コードが譲渡記録請求"20"または分割記録請求"30"の場合<br>かつ請求者が金融機関以外の利用者である場合、(注16)のパ<br>ターンNo1~4のとおりであること。                                                                                | D13                      | KCMN1002SE | ファイル | $\circ$                         | $\circ$                           | $\bigcirc$                     | $\circ$                  | $\circ$                         | $\circ$                          |
|           |             | 保証随伴フラグが半角数字であること。                                                                                                    | D13                      | KCMN1002SE | ファイル | $\bigcirc$                      | $\circ$                           | $\bigcirc$                     | $\circ$                  | $\circ$                         | $\times$                         |
|           |             | 保証随伴フラグが無"0"または有"1"であること。                                                                                                    | D13                      | KCMN1005SE | ファイル | $\circ$                         | $\circ$                           | $\circ$                        | $\circ$                  | $\circ$                         | $\times$                         |
| $97 -$    |             | 種別コードが譲渡記録請求"20"または分割記録請求"30"の場合<br>かつ請求者が金融機関以外の利用者である場合、(注16)のパ<br>ターンNo5のとおりであること。                                                                                  | D13                      | KCMN1124SE | ファイル | $\bigcirc$                      | $\bigcirc$                        | $\circ$                        | $\circ$                  | $\circ$                         | $\bigcap$                        |
|           | 依頼人Ref. No. | 数字 (0~9)、英大文字 (A~Z) と半角括弧、ピリオド、ハイフン<br>(().-) のいずれかであること。<br>左詰め残りは半角スペースであること。                                                                                        | D14                      | KCMN1002SE | ファイル | $\circ$                         | $\bigcirc$                        | $\circ$                        | $\bigcirc$               | $\circ$                         | $\propto$                        |
| $\Box$    | 支払期日        | 種別コードが発生記録請求(債権者請求方式) "12"の場合、支払<br>期日が以下の範囲内であること。<br>①ヘッダレコードの記録請求日が営業日の場合<br>記録請求日の6営業日後<支払期日≦記録請求日の10年後<br>②ヘッダレコードの記録請求日が非営業日の場合<br>■記録請求日の7営業日後<支払期日≦記録請求日の10年後  | D10                      | KCMN1133SE | ファイル | $\bigcap$                       | $\bigcap$                         | $\bigcap$                      | $\bigcap$                | $\Omega$                        | $\times$                         |
| $99 -$    |             | 種別コードが発生記録請求(債務者請求方式) "11"の場合、支払<br>期日が以下の範囲内であること。<br>①ヘッダレコードの記録請求日が営業日の場合<br>■記録請求日の2営業日後<支払期日≦記録請求日の10年後<br>2ヘッダレコードの記録請求日が非営業日の場合<br>■記録請求日の3営業日後<支払期日≦記録請求日の10年後 | D10                      | KCMN1145SE | ファイル | $\bigcirc$                      | $\circ$                           | $\bigcirc$                     | $\circ$                  | $\Omega$                        |                                  |
|           | 取引相手情報      |                                                                                                    |                          |            |      | $\sim$                          | $\overline{\phantom{a}}$          | $\sim$                         | $\sim$                   | $\sim$                          | $\sim$                           |
|           | 支店コード       | 支店コードが金融機関支店情報の支店コードと一致すること。                                                                                                    | D05                      | KCMN1030SE | ファイル | $\bigcirc$                      | $\bigcirc$                        | $\bigcirc$                     | $\circ$                  | $\circ$                         | $\bigcirc$                       |
| $101 -$   | 記録番号        | 種別コードが譲渡記録請求"20"または分割記録請求"30"の場<br>合、以下の条件であること。<br>1 【記録請求/開示】の「発生予約中債権の譲渡予約の制限機能の<br>利用有無」が「利用する」の場合、該当の記録番号が記録日を迎え<br>ていること。<br>(注12) (注13)                         | D12                      | KCMN1066SE | ファイル | $\circ$                         | $\bigcirc$                        | $\bigcirc$                     | $\bigcap$                | $\circ$                         | $\bigcap$                        |
| $101 - 2$ |             |                                                                                                    | $\overline{\phantom{a}}$ | CCOM3916Se | 画面   | $\circ$                         | $\bigcap$                         | $\bigcirc$                     | $\bigcirc$               | $\circ$                         | $\bigcap$                        |
|           |             | 種別コードが譲渡記録請求"20"または分割記録請求"30"の場<br>合、同一債権に対する請求が競合していないこと。(注5)                                                                                                    | D12                      | KCMN1016SE | ファイル | $\bigcirc$                      | $\bigcirc$                        | $\bigcirc$                     | $\bigcirc$               | $\circ$                         | $\bigcirc$                       |
|           |             | 種別コードが譲渡記録請求"20"または分割記録請求"30"の場<br>合、当該データレコードより前のサブファイルのデータレコードの<br>中に、同一記録番号が存在しないこと。                                                                                | D12                      | KCMN1045SE | ファイル | $\times$                        | $\bigcap$                         | $\bigcirc$                     | $\bigcap$                | $\mathbf{x}$                    | $\propto$                        |
| $103 -$   |             | 種別コードが譲渡記録請求"20"または分割記録請求"30"の場<br>合、当該データレコードより前のデータレコード (同一ファイル<br>内)の中に、種別コードが譲渡記録請求"20"の同一記録番号が存<br>在しないこと。                                                        | D12                      | KCMN1141SE | ファイル | $\bigcirc$                      | $\circ$                           | $\bigcirc$                     | $\circ$                  | $\bigcirc$                      |                                  |
| $103 - 1$ |             | 種別コードが譲渡記録請求"20"の場合、当該データレコードより<br> 前のデータレコード (同一ファイル内) の中に、分割記録請求<br>"30"の同一記録番号のエラー明細が存在しないこと。<br>(注17)                                                              | D12                      | KCMN1143SE | ファイル |                                 |                                   | $\times$                       | $\times$                 | $\times$                        |                                  |

表 付録-2 一括記録請求ファイル(集信1)のチェック仕様(6/8)

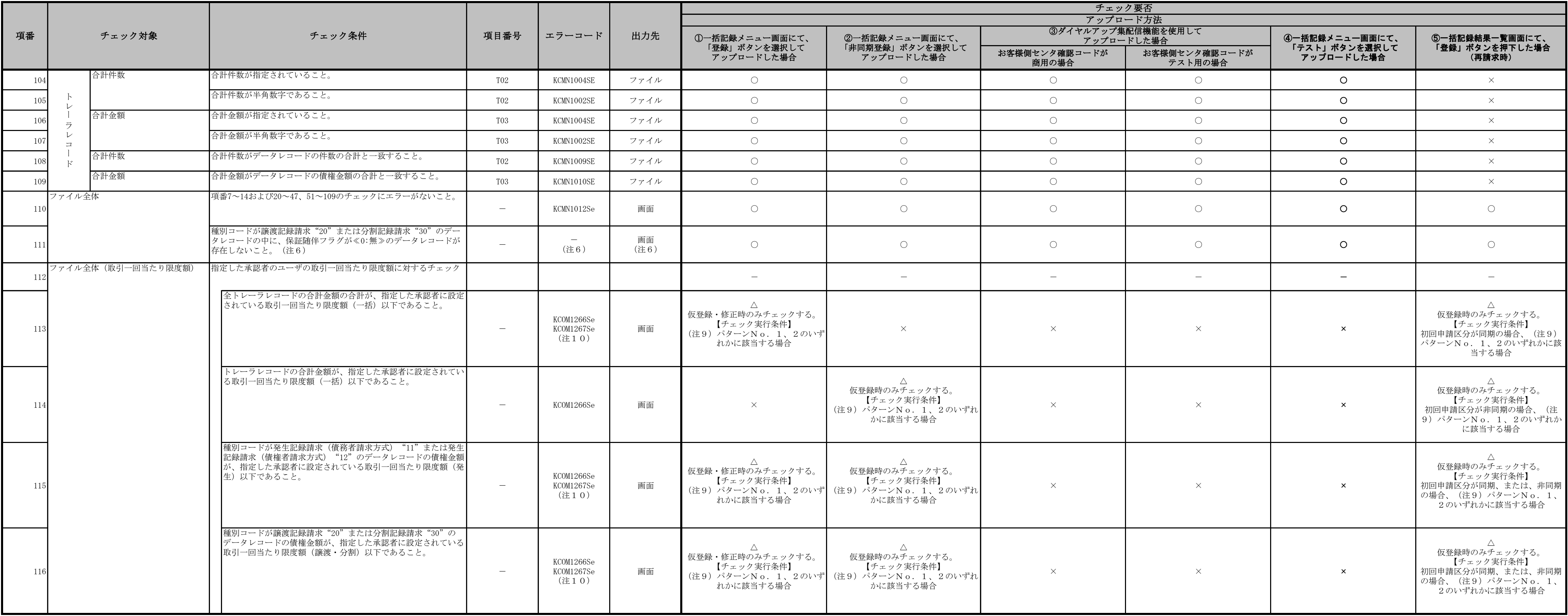

表 付録-2 一括記録請求ファイル(集信1)のチェック仕様(7/8)

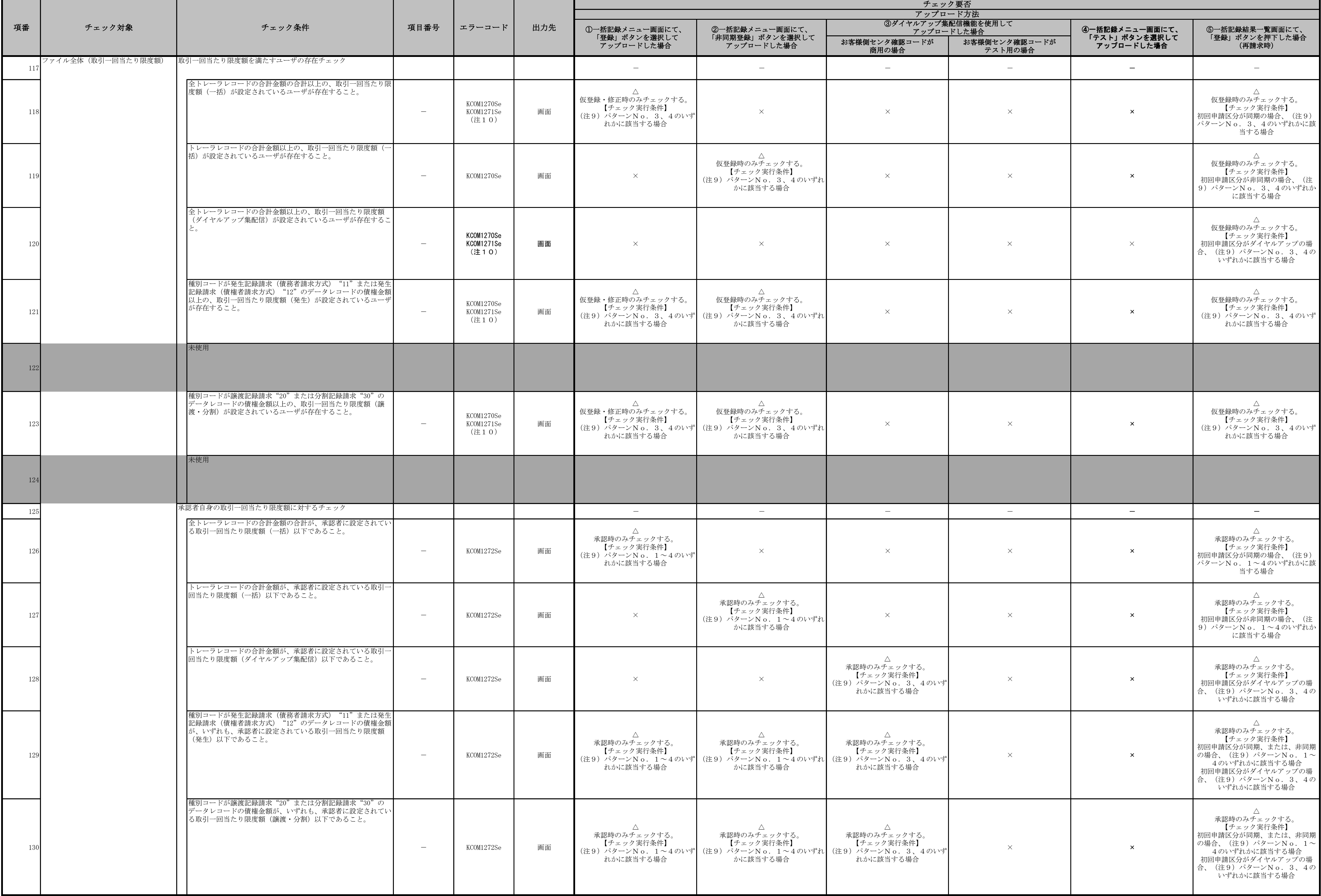

(注1)利用申込にて、金融機関オプション「一括記録請求ファイルの上限値設定機能」を「利用する」で申し込む際に、各金融機関ごとに設定する。

表 付録-2 一括記録請求ファイル(集信1)のチェック仕様(8/8)

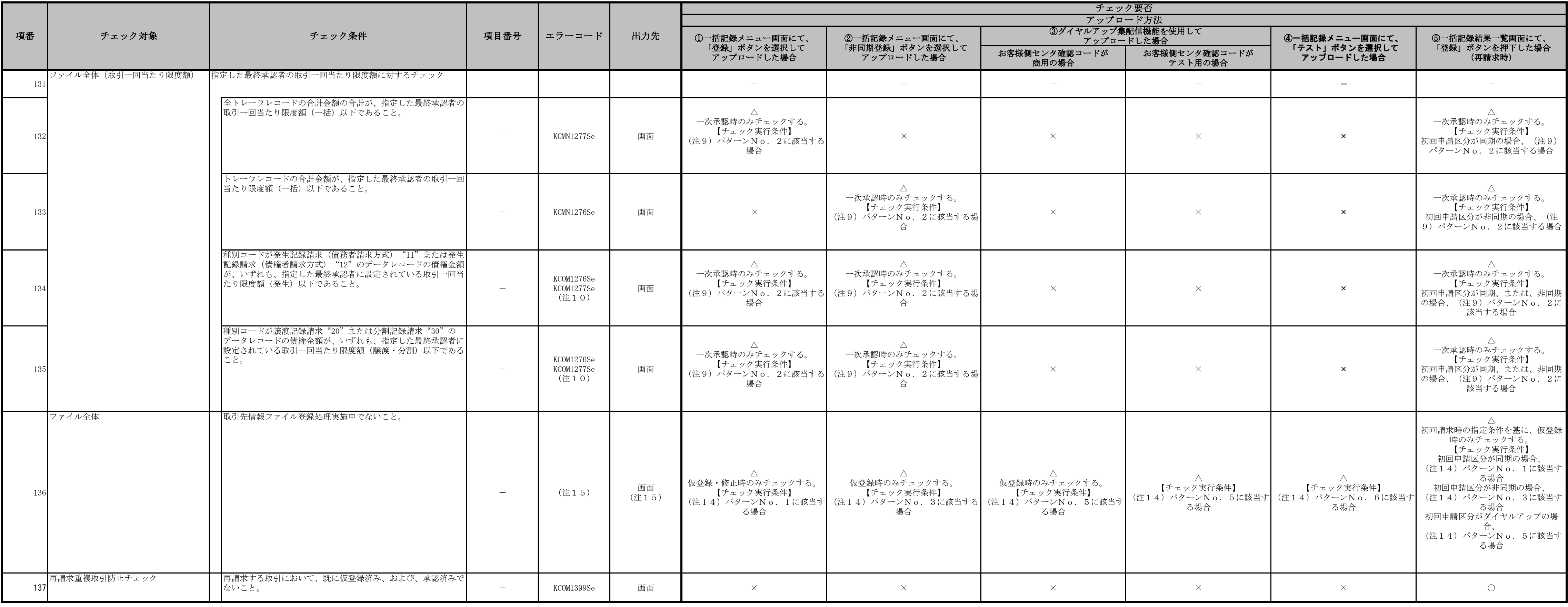

<u>and the second the second the second the second the second the second the second the second the second the second the second the second the second the second the second the second the second the second the second the seco</u>

(注3)金融機関申込および利用者登録時に設定する。

(注4)利用者登録時に設定する。

(注5)一括記録請求ファイル(集信1)内の同一債権に対してはチェックしない。

(注6)注意喚起のためのチェックであり、保証随伴フラグが≪0:無≫のデータレコードが存在する場合でもエラーにはしない。保証随伴フラグが≪0:無≫のデータレコードが存在する場合の、アップロード方法に応じて以下のとおり出し分けを行う。

(注2)DENTRANSにて利用可能な半角文字を「表 システム規定半角文字」に示す。なお、DENTRANSにて半角文字を入力する場合、Shift-JISコード文字のうち「JIS X 0201」規格で制定されているもののみ利用可能とする。 表 システム規定半角文字

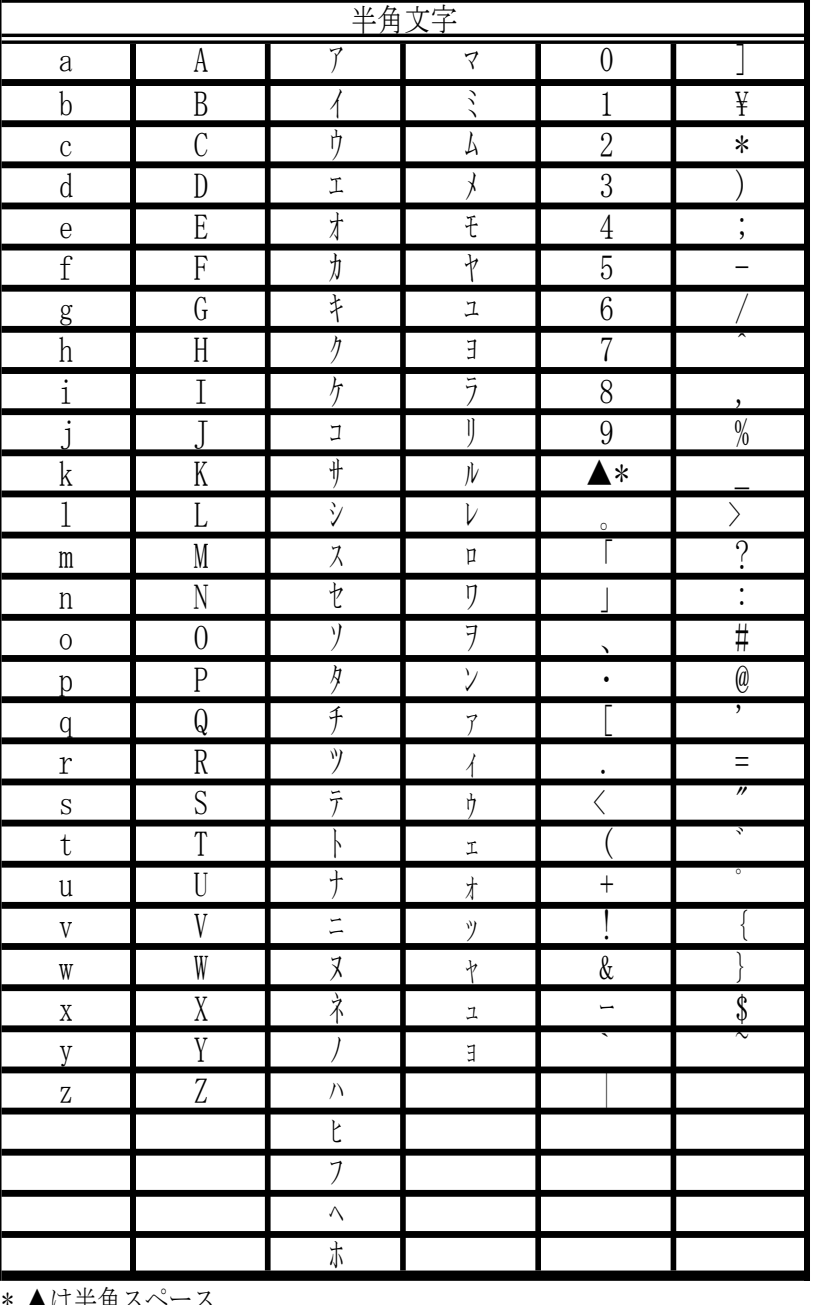

\* ▲は半角ス<sup>、</sup>

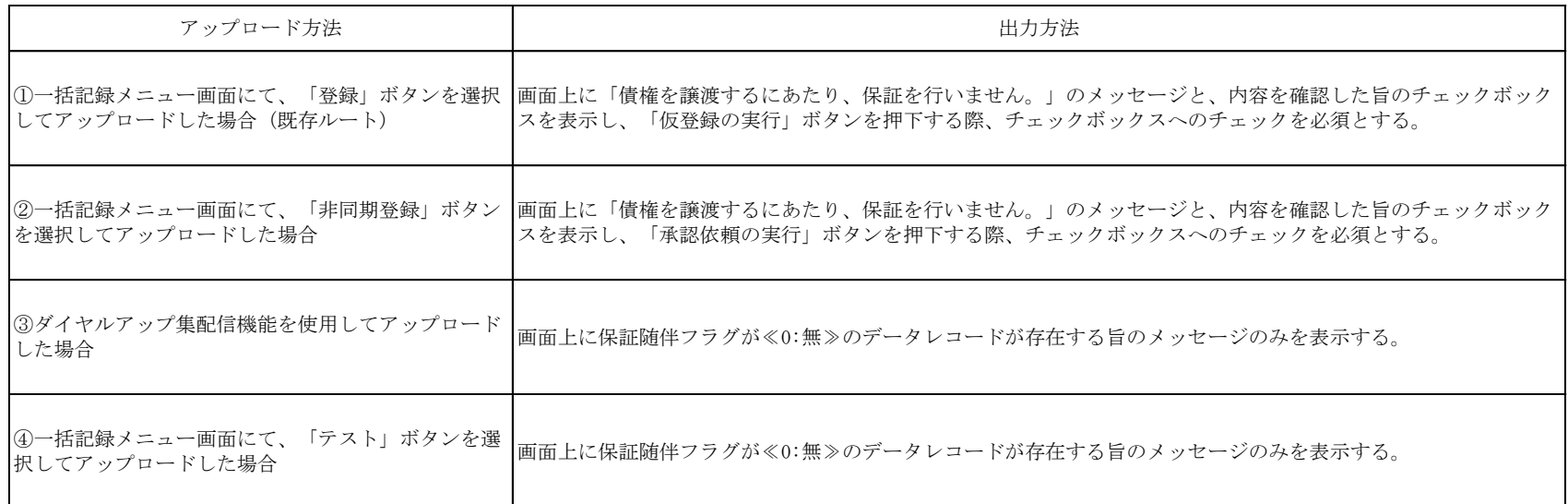

(注7)項目番号、エラーコード、出力先については、アップロード方法に応じて以下のとおり出し分けを行う。

# (2)項目番号、エラーコード

チェック結果と出力先に応じて、出し分けを行う。

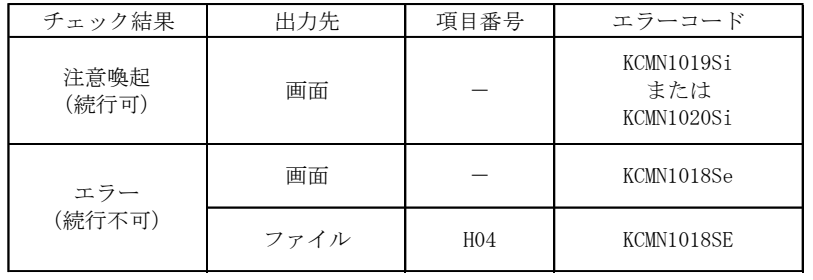

# (1)注意喚起/エラーの出力先

①一括記録メニュー画面にて、「登録」ボタンを選択してアップロードした場合 注意喚起、エラー共に画面に出力する。

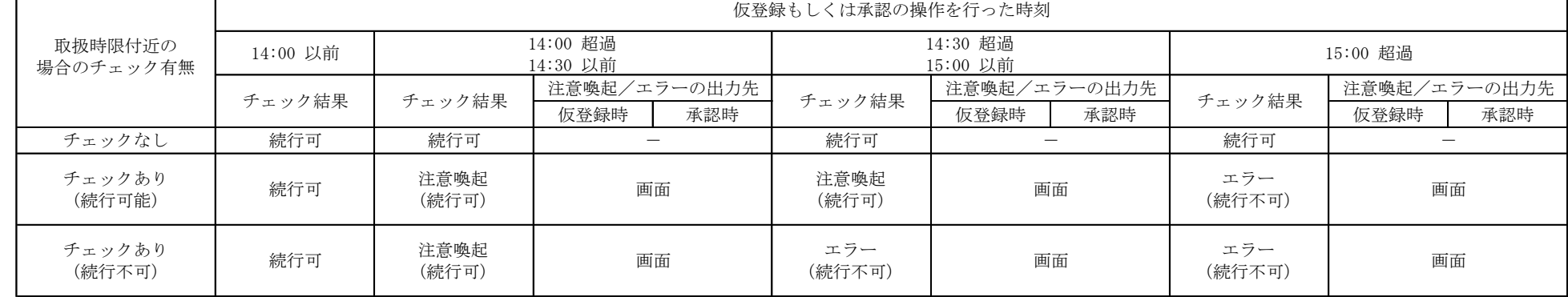

②一括記録メニュー画面にて、「非同期登録」ボタンを選択してアップロードした場合

 『①一括記録メニュー画面にて、「登録」ボタンを選択してアップロードした場合』と同様に、バッチでの仮登録処理の完了後、結果通知画面にて担当者による内容確認を行い、承認者による承認を行うフローとなる。 そのため、注意喚起/エラーの出力先についても『①一括記録メニュー画面にて、「登録」ボタンを選択してアップロードした場合』と同様に、注意喚起、エラー共に画面に出力する。

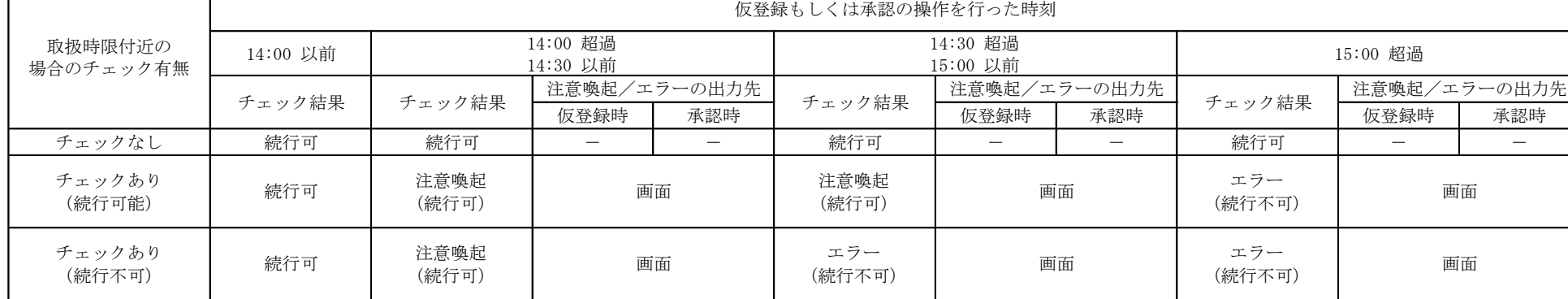

③ダイヤルアップ集配信機能を使用してアップロードした場合(チェックはお客様側センタ確認コードが商用の場合のみ実施)

 <仮登録時> ・チェック結果が注意喚起の場合、当該チェックの完了時には既に承認者への承認依頼通知がされており、承認者側で時限間際であることを注意喚起すればよいため、仮登録時は注意喚起のメッセージは出力しないこととする。 ・チェック結果がエラーの場合、企業のオプション利用状況によって正常分のサブファイルだけ続行させることも可能であるため、エラーは画面ではなくエラーファイル内の該当レコードに出力する。 <承認時>

『①一括記録メニュー画面にて、「登録」ボタンを選択してアップロードした場合』と同様に、注意喚起、エラー共に画面に出力する。

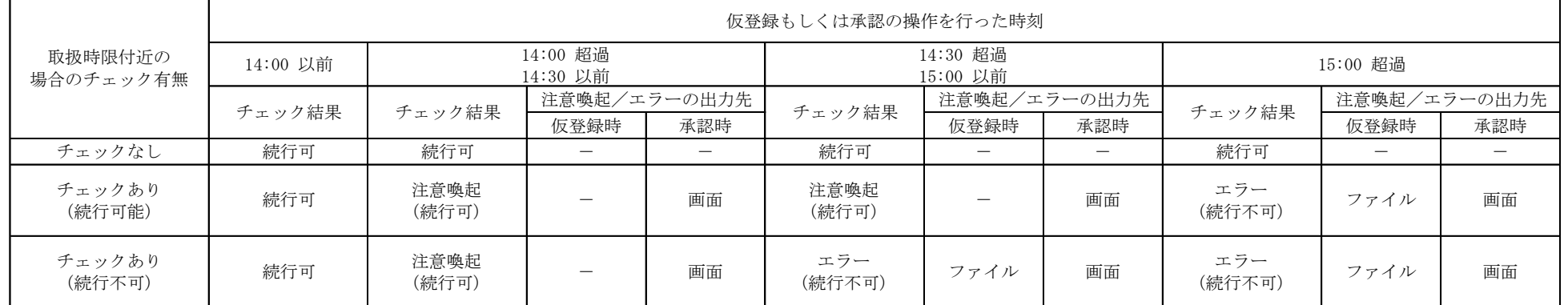

付録-139

(注8)注意喚起のためのチェックであり、ユーザが存在しない場合でもエラーにはせず、仮登録のバッチ処理時点で承認可能なユーザが存在しない旨を、仮登録結果通知画面に表示する。 (注9)チェック実行条件のパターンを下表に示す。

|  | 【前提】 |  |  |
|--|------|--|--|

【凡例】 ○:当該機能を利用する。()内は、承認管理機能において、指定承認者として指定する承認者数を示す。

×:当該機能を利用しない -:企業情報にて登録不可能。当該パターンとしては「利用しない」と同等の挙動となる。

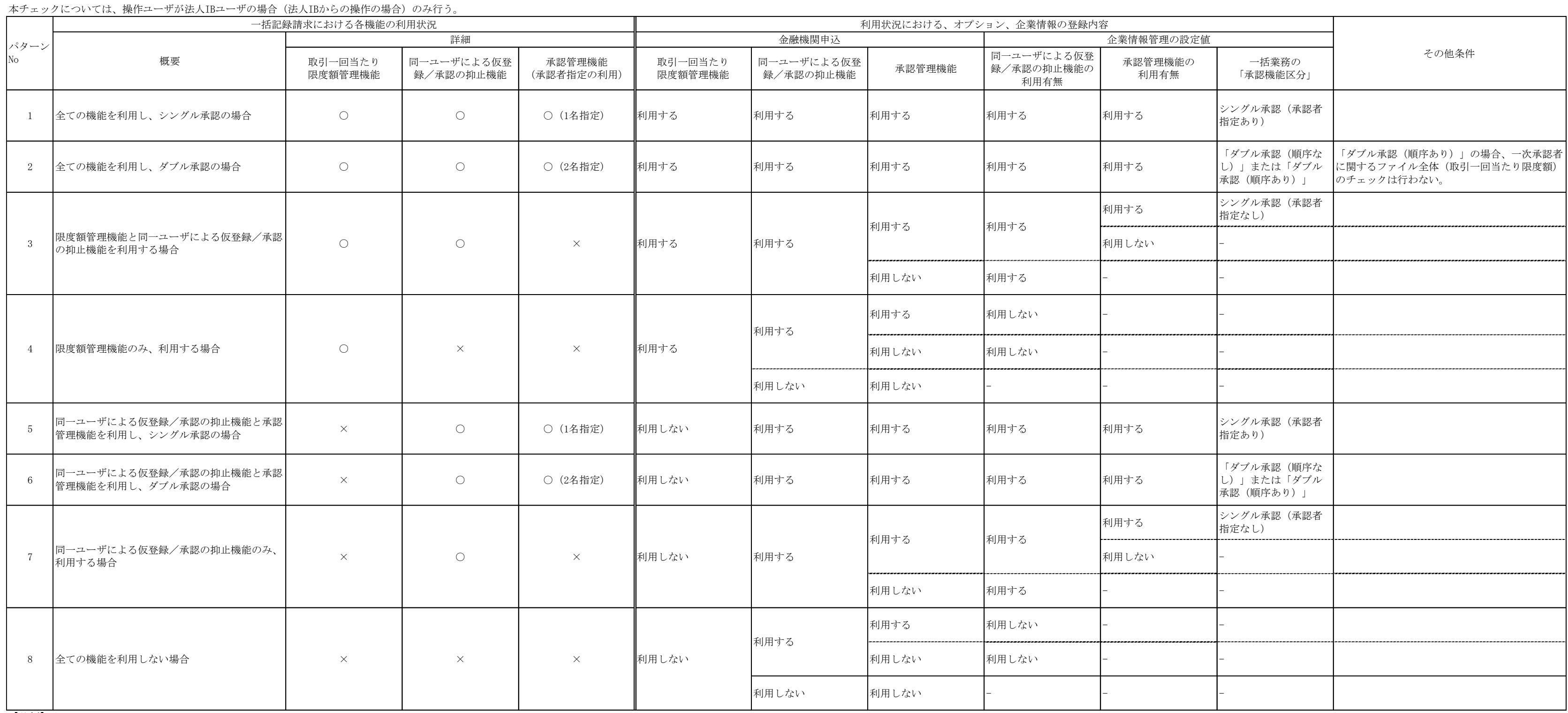

(注12)一括記録において、発生予約中債権の譲渡予約を制限できないケース

 一括記録については、でんさいネットから受領した、DENTRANS内の発生記録通知に基づき、発生予約中債権の譲渡予約の制限を実施する。 そのため、例外的なケースにおいて、発生予約中債権の譲渡予約の制限が出来ない。

詳細を以下に示す。

①発生記録通知を受け取る前に、一括記録による譲渡記録請求(予約)を実施した場合。

(通常、発生記録通知を受け取らないと、記録番号が不明のため、このような取引は困難。)

②発生記録通知を受領後、分割・付替等で、利用者番号が変更になった場合。

(注10)エラーコードが複数定義されているが、チェック対象のデータの違いであり、一度のチェックで複数のエラーコードが表示されるわけではない。 (注11)ダイヤルアップ集配信機能のサブオプション(金融機関オプション)の申込状況に応じてチェックを実行する。 チェック実行条件のパターンを下表に示す。

|                         | 金融機関オプションの甲込状況<br>ダイヤルアップ集配信機能のサブオプション |                          |                        |                           |                               |  |  |  |  |
|-------------------------|----------------------------------------|--------------------------|------------------------|---------------------------|-------------------------------|--|--|--|--|
| パター<br>$\mathcal{V}$ No | ダイヤルアップ集配信機能の<br>利用有無                  | 一括記録請求ファイルの<br>上限値引き上げ機能 | 一括記録請求ファイルの<br>上限値設定機能 | 一括記録請求ファイルへの<br>マルチロ座設定機能 | ダイヤルアップ集配信における<br>マルチ契約口座伝送機能 |  |  |  |  |
| $\mathbf{1}$            |                                        |                          |                        |                           | 利用する                          |  |  |  |  |
| $\overline{2}$          |                                        | 利用する                     |                        | 利用する                      | 利用しない                         |  |  |  |  |
| 3                       |                                        |                          | 利用する                   |                           | 利用する                          |  |  |  |  |
| 4                       |                                        |                          |                        | 利用しない                     | 利用しない                         |  |  |  |  |
| 5                       |                                        |                          | 利用しない                  |                           | 利用する                          |  |  |  |  |
| 6                       |                                        |                          |                        | 利用する                      | 利用しない                         |  |  |  |  |
| $7\phantom{.}$          | 利用する                                   |                          |                        | 利用しない                     | 利用する                          |  |  |  |  |
| 8                       |                                        |                          |                        |                           | 利用しない                         |  |  |  |  |
| 9                       |                                        |                          |                        | 利用する                      | 利用する                          |  |  |  |  |
| 10                      |                                        | 利用しない                    | 利用しない                  |                           | 利用しない                         |  |  |  |  |
| 11                      |                                        |                          |                        | 利用しない                     | 利用する                          |  |  |  |  |
| 12                      |                                        |                          |                        |                           | 利用しない                         |  |  |  |  |

(異動後の利用者には、発生記録通知が存在しない状態となるため。)

(注13)エラー還元について

承認時のチェックエラーの場合、画面にエラーメッセージを表示する。承認時以外のチェックエラーの場合は、ファイルにエラーコードを還元する。

# (注14)チェック実行条件のパターンを下表に示す。

(注15)アップロード方法、チェックタイミングに応じて画面にエラーメッセージを表示する。

(注16)保証随伴フラグのエラーコード「KCMN1002SE」「KCMN1124SE」について、それぞれのチェック条件を下表に示す。

(注17)「一括記録請求の再請求機能の利用有無」を利用する場合、承認実施後、でんさいネットから結果通知受領時にチェックする。

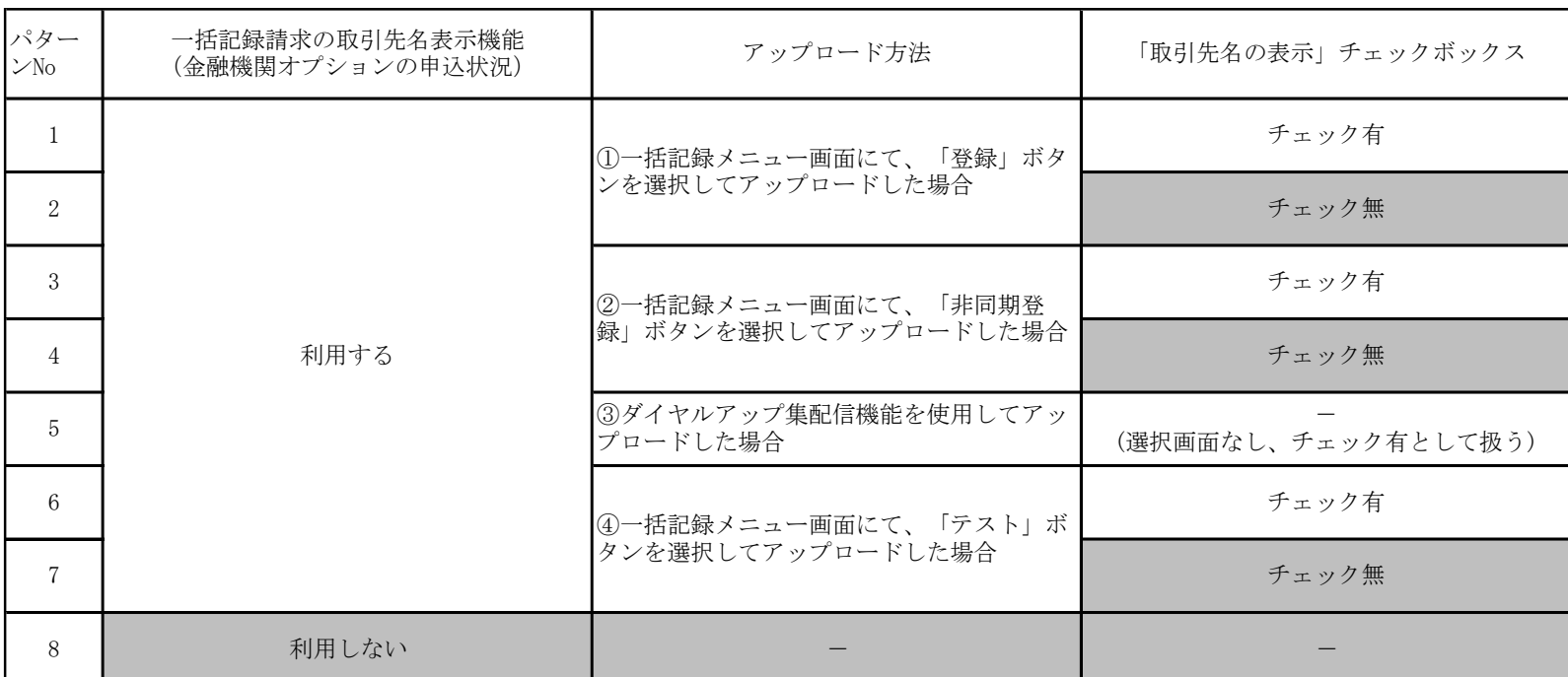

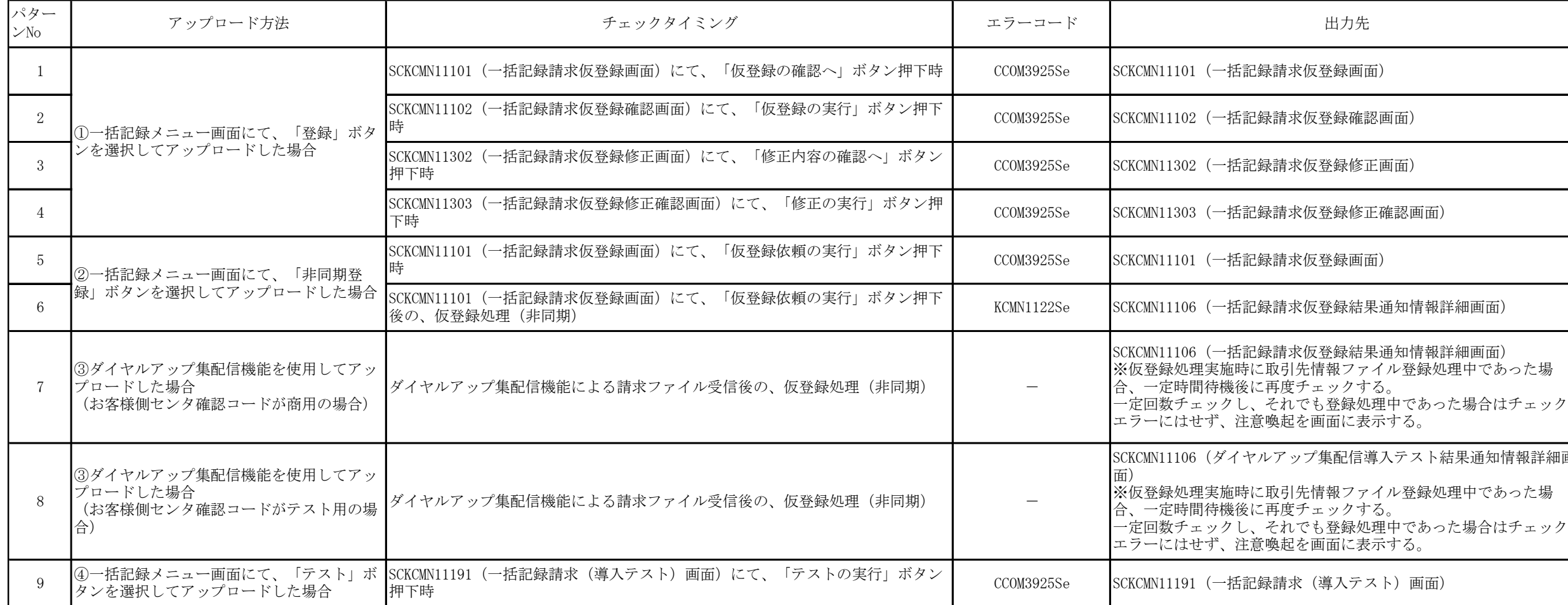

SCKCMN11106(一括記録請求仮登録結果通知情報詳細画面)

青求仮登録結果通知情報詳細画面)

青求仮登録画面)

青求仮登録修正確認画面)

青求仮登録修正画面)

青求仮登録確認画面)

青求仮登録画面)

※仮登録処理実施時に取引先情報ファイル登録処理中であった場 一定回数チェックし、それでも登録処理中であった場合はチェック

# KCMN1124SE

青求(導入テスト)画面)

# アップ集配信導入テスト結果通知情報詳細<mark>画</mark> 引先情報ファイル登録処理中であった場

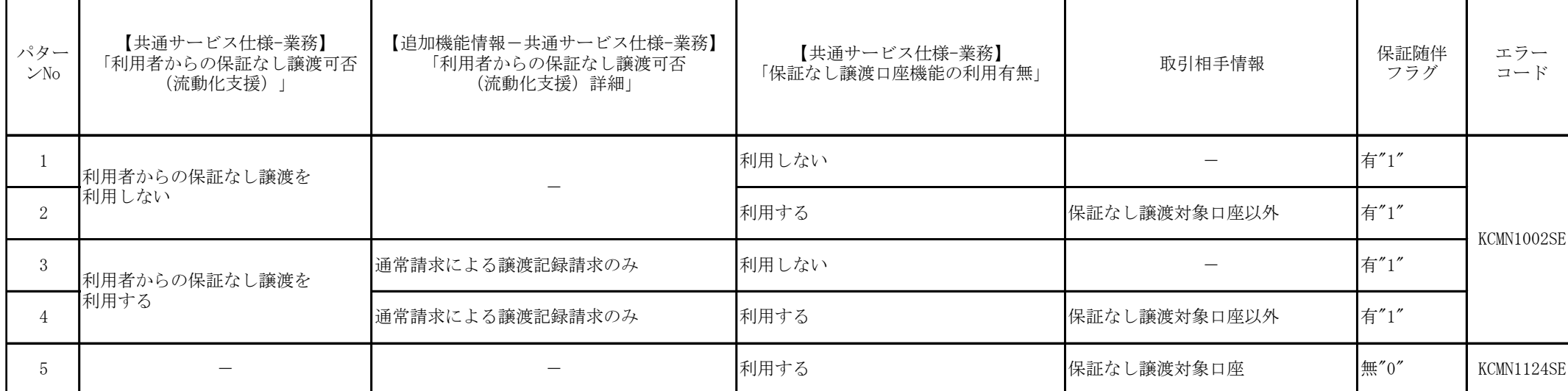